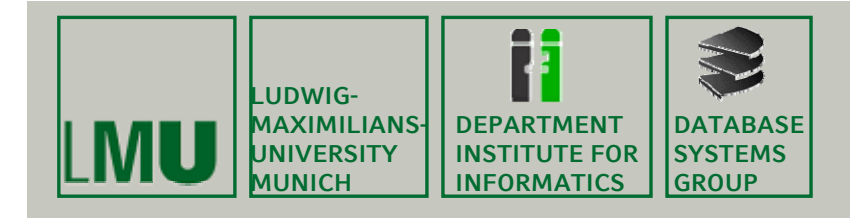

# **Kapitel 8: Operationen auf Rasterdaten**

Skript zur Vorlesung Geo-Informationssysteme Wintersemester 2014/15Ludwig-Maximilians-Universität München (c) Matthias Renz 2014, basierend auf dem Skript von Peer Kröger 2011 u. Christian Böhm aus dem SoSe <sup>2009</sup>

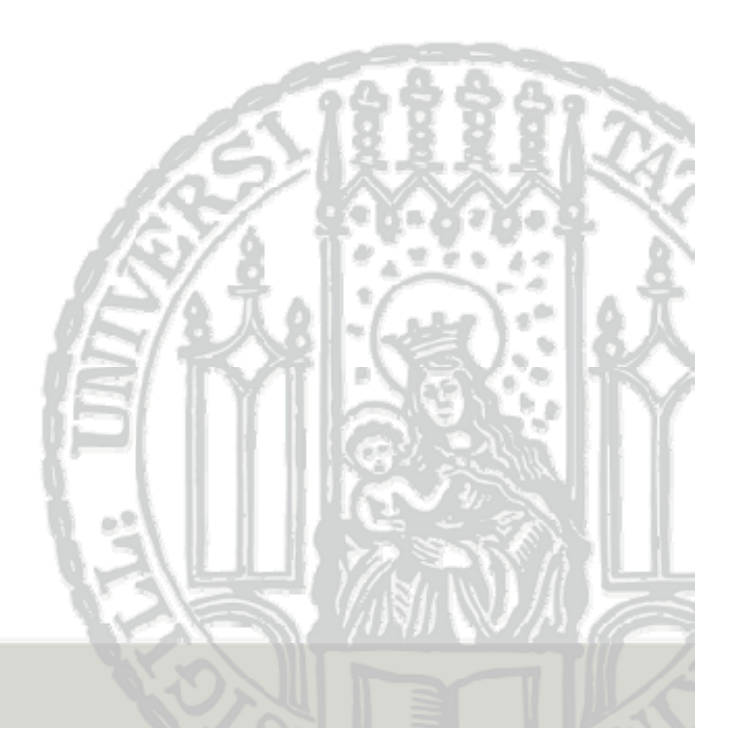

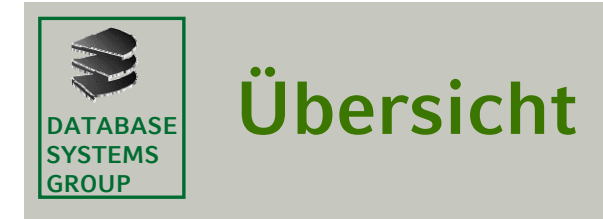

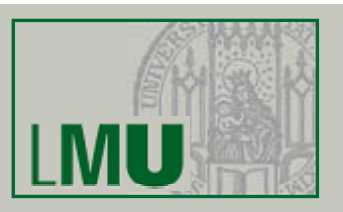

- **1. Punktautonome Grauwertoperationen**
- **2. Lineare Ortsfilter**
- **3. Abstandstransformationen**
- **4. Kombination von Bildern**

#### **DATABASE SYSTEMS GROUP8.1 Punktautonome Grauwertoperationen (I) p ()**

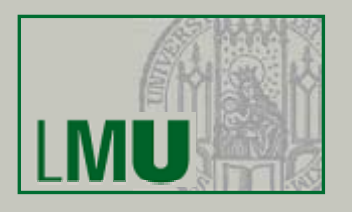

### **Punktautonome Grauwertoperationen**

- • Eine *punktautonome Grauwertoperation* formt die Grauwerte d(x,y) eines Eingangsbildes durch Anwendung einer Funktion f(d) in die Grauwerte g(x,y) des Ausgangsbildes um.
- • Die Funktion f(d) wird als *Transfercharakteristik* (TC) bezeichnet. TC lässt sich als Tabelle (d<sub>i</sub>,g<sub>i</sub>), i = 0, . . ., dmax repräsentieren.
- •Das Histogramm h(d) des Eingangsbildes wird durch die Funktion f(d) in das Histogramm h(g) transformiert:

$$
h(g) = \sum_{d=0}^{d_{max}} a(d, g) \cdot h(d)
$$

mit

$$
a(d,g) = \begin{cases} 1 & \text{für } g = f(d) \\ 0 & \text{sonst} \end{cases}
$$

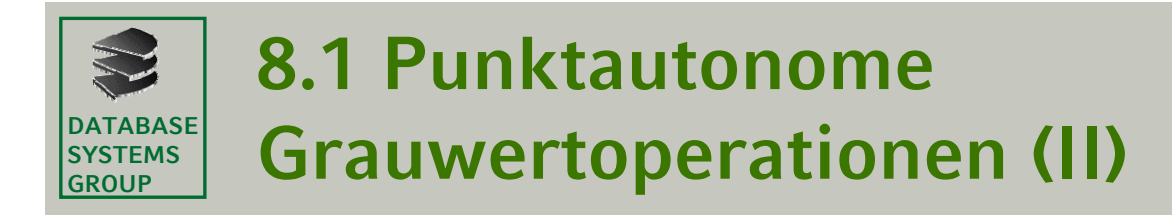

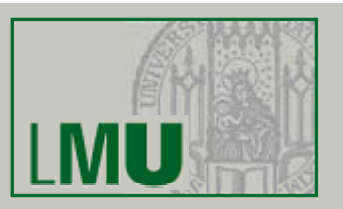

•Einfluss der TC f(d) auf das Histogramm h(d)

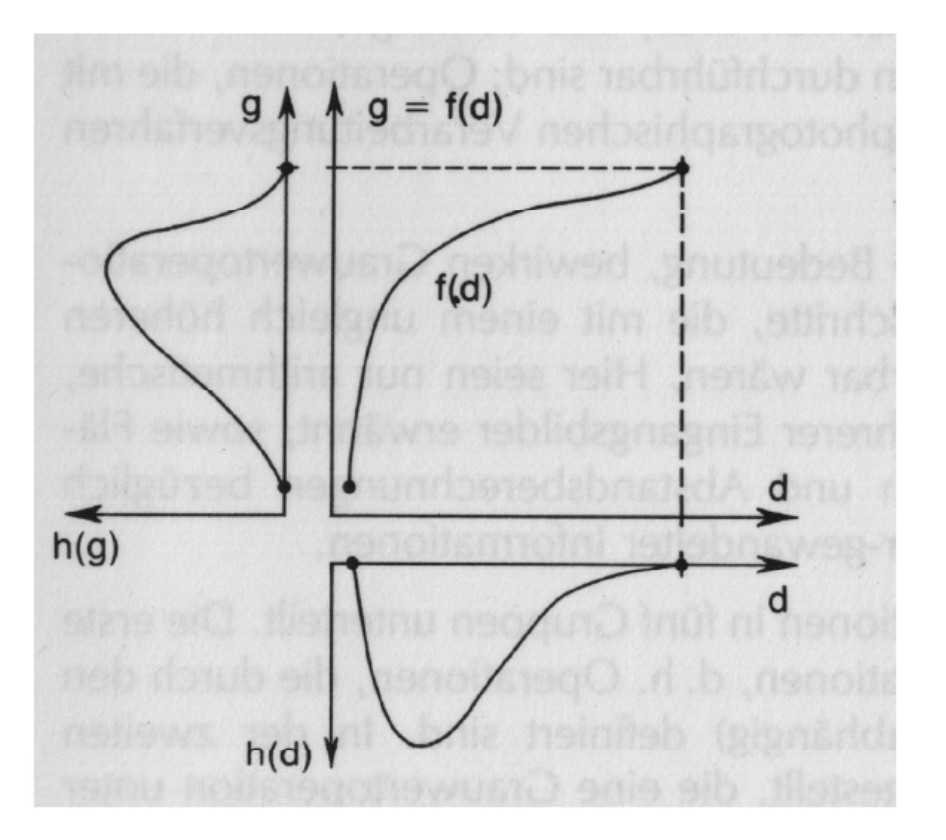

Zusammenhang von  $h(d)$ ,  $f(d)$  und  $h(g)$ 

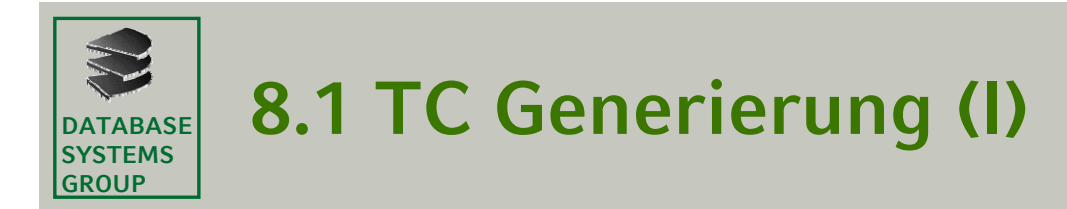

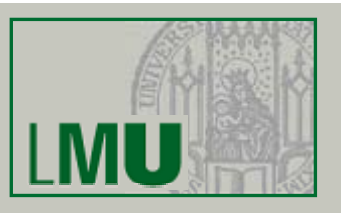

### **Frage**

Wie wird die Tabelle der TC mit Werten gefüllt?

### **Lösungsansatz**

- Vorgabe einiger weniger Grauwertpaare (d<sub>i</sub>,g<sub>i</sub>)
- $\bullet$ Berechnung der übrigen Grauwertpaare der TC durch Interpolation

### **Li T f h kt i tik Lineare Transfercharakteristika**

• Für jedes lineare Segment der TC Eingabe zweier Wertepaare  $TC(d_i, g_i, d_i+1, g_i+1)$ 

 $\Rightarrow$  Aufstellen der Geradengleichung  $f(d) = g_i + \frac{(g_{i+1} - g_i)}{(d_{i+1} - d_i)} \cdot (d - d_i)$ 

- •Einsetzen aller Werte d, *di* <sup>≤</sup> *d* ≤ *di+1* liefert die fehlenden g-Werte
- • Die Steigung der Geraden steuert den Grad der Grauwertdehnung bzw. -stauchung und damit den Kontrast des Ausgangsbildes.

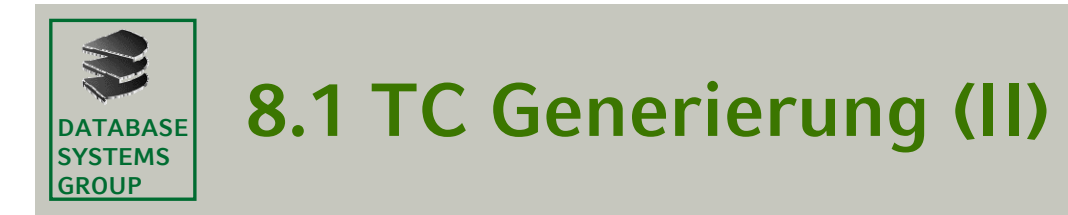

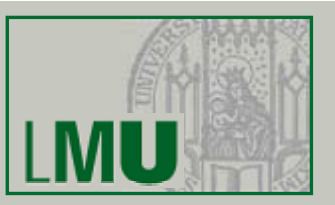

### **Beispiel**

- • Drei lineare TC Segmente:
	- TC(0,0,100,20): Steigung = 0.2
	- TC(100,20,200,100): Steigung = 0.8
	- TC(200,100,255,100): Steigung = 0
- •TC Tabelle

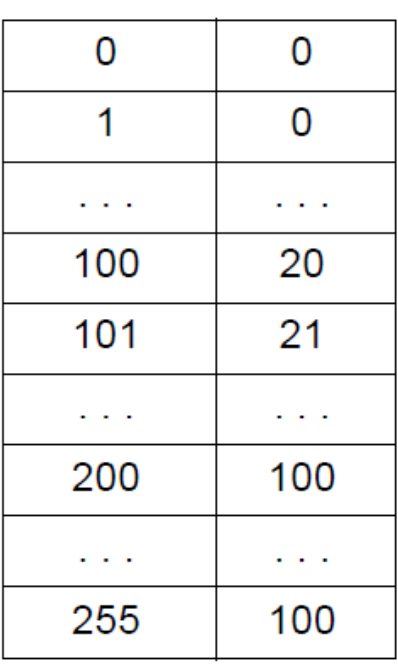

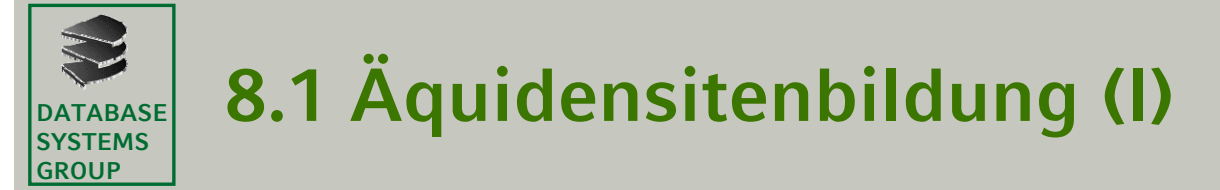

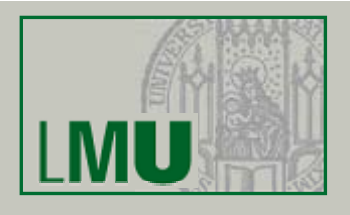

# **Äquidensiten**

- • Eine *Äquidensite* ist eine Menge benachbarter Pixel eines Bildes, die denselben Grauwert besitzen.
- •Äquidensitenbildung ist z.B. nützlich für die Elimination von Rauschen in Rasterbildern oder für die Reduktion der Anzahl ihrer Grauwertstufen.

# **TC** zur Äquidensitenbildung

- $\bullet$ Man benutzt eine TC der Form (d<sub>i</sub>,g<sub>i</sub>,d<sub>i</sub>+1,g<sub>i</sub>), d. h. man setzt g<sub>i+1</sub> = g<sub>i</sub>. ⇒bildet den Grauwertbereich [d<sub>i</sub>,d<sub>i</sub>+1] auf den Grauwert g<sub>i</sub> ab
- • Annahme: benachbarte Pixel des Eingangsbildes besitzen ähnliche Grauwerte
- • Dann wird benachbarten Pixeln des Ausgangsbildes i. A. derselbe Grauwert zugeordnet (Äquidensiten).

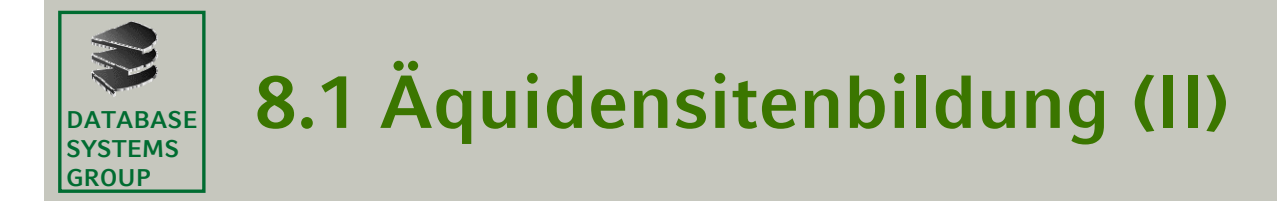

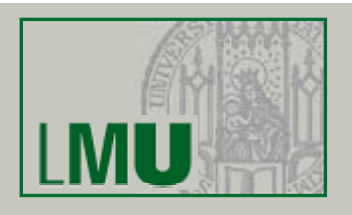

# **Beispiel 1**

- •Gegeben sei ein Eingangsbild mit den Grauwerten 0, . . ., 255.
- • Gesucht ist ein Ausgangsbild mit einer reduzierten Anzahl von Grauwertstufen:

 $TC(128, 32, 143, 32) \rightarrow 32$ 

 $TC(0, 0, 126, 0) \rightarrow 0$   $TC(127, 12, 127, 12) \rightarrow 12$ 

TC(208,192,223,192) --> 192 TC(224,224,255,224) --> 224

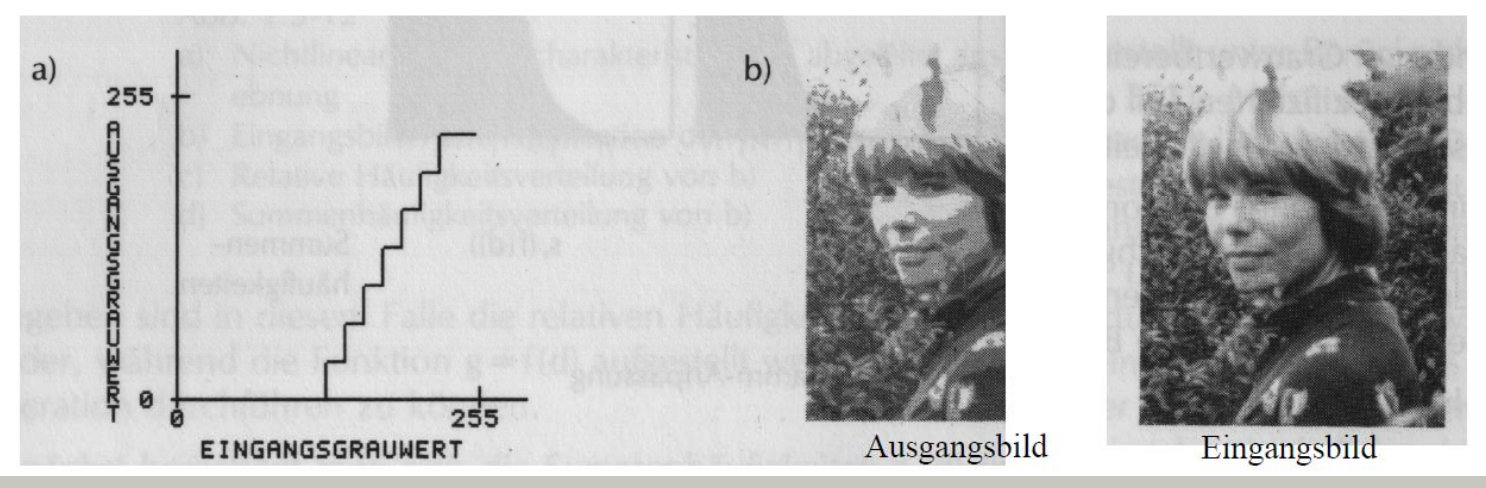

. . .

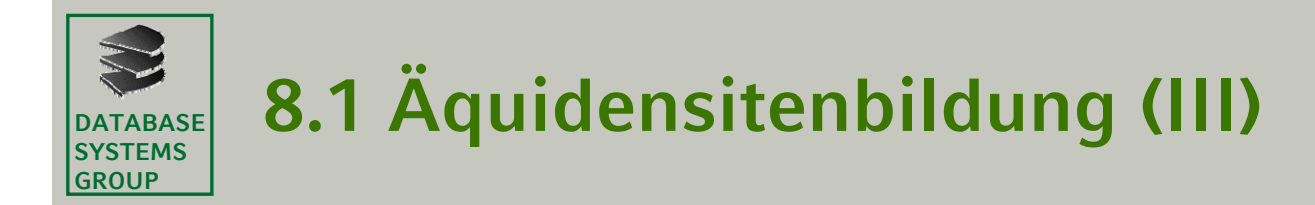

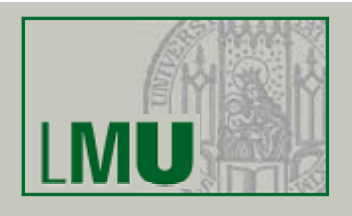

### **Beispiel 2**

- •Gegeben sei eine Vorlage (z.B. Karte) mit den Grauwertstufen  $D_i$ , i = 1,. . ., G, und dem Histogramm in Bild (b).
- • Aufgrund von Rauscheffekten bei der Datenerfassung erhält man aber ein Eingangsbild mit dem Histogramm in Bild (a).

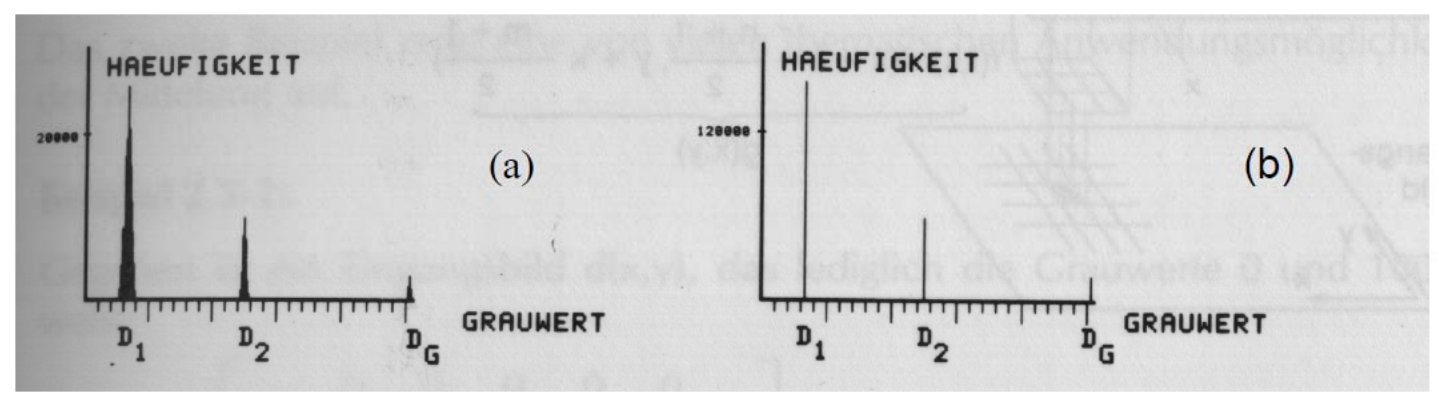

 $\bullet$ Mit Hilfe einer geeigneten TC lässt sich das Rauschen entfernen, d.h. ein Ausgangsbild mit dem erwarteten Histogramm erhalten:

 $TC((D_{G-1}+D_G)/2, D_G, 255, D_G)$ 

 $TC(0, D_1, (D_1 + D_2)/2, D_1)$  ...  $TC((D_{i-1} + D_i)/2, D_i, (D_i + D_{i+1})/2, D_i)$  ...

![](_page_9_Picture_0.jpeg)

![](_page_9_Picture_1.jpeg)

# **Definition**

• Eine *lineare Ortsfilterung (Faltung)* ist eine Funktion g(x,y), die ein Eingangsbild d(x,y) folgendermassen transformiert:

$$
g(x, y) = \sum_{i=1}^{n} \sum_{k=1}^{m} f(i, k) \cdot d\left(x + i - \frac{n+1}{2}, y + k - \frac{m+1}{2}\right) + konst
$$

- • Die *Filterkoeffizienten f(i,k)* bestimmen den Typ der Filterung*.* Die Matrix der *f(i,k), 1* ≤ *i* ≤ *n, 1* ≤ *k* ≤ *m,* heißt *Filtermatrix.*
- • Die Werte n und m sind meist ungerade, sodass die Filtermatrix über  $(x, y)$  zentriert ist.

![](_page_9_Figure_7.jpeg)

Lineare Ortsfilterung mit  $n = m = 3$ 

![](_page_10_Picture_0.jpeg)

![](_page_10_Figure_1.jpeg)

### **Mittelungen**

- • Mit den Filterkoeffizienten *f(i,k) = 1/nm* weist man jedem Pixel den Mittelwert der Grauwerte in seiner (n × m)-Umgebung zu.
- $\bullet$ Bei Mittelungen gilt *konst <sup>=</sup> 0 0.*

# **Beispiel 1**

![](_page_10_Figure_6.jpeg)

![](_page_11_Picture_0.jpeg)

![](_page_11_Picture_1.jpeg)

![](_page_11_Figure_2.jpeg)

**Geo-Informationssysteme** 244

![](_page_12_Picture_0.jpeg)

![](_page_12_Picture_2.jpeg)

### **Medianfilterung**

- •Die (n x m)-Umgebung des Eingangspixels d(x,y) wird nicht gemittelt, sondern es wird der Median berechnet und als g(x,y) gewählt.
- •Das Ausgangsbild ist nicht so unscharf wie das bei der Mittelung entstehende, da "Ausreisser" bei den d(x,y) nicht so stark ins Gewicht fallen.
- •• Die Medianfilterung wird verwendet, um "Störpixel" in thematischen Karten zu beseitigen und sie damit übersichtlicher zu machen.

![](_page_13_Picture_0.jpeg)

![](_page_13_Picture_2.jpeg)

### **Gradientenfilterungen**

- • Eine *Gradientenfilterung* ist eine Filterung, deren Filterkoeffizienten f(i,k) so gewählt werden, dass homogene Grauwertbereiche einen Wert ≈ 0 erhalten, während an Grauwertsprüngen Werte >> 0 oder << 0 auftreten.
- •Bei Gradientenfilterungen setzt man (falls dmax = 255) *konst = 127.*
- •Gradientenfilterungen können dazu verwendet werden, ein Bild in Segmente mit homogenen Grauwerten zu zerlegen. Dies ist ein Schritt bei der *Vektorisierung* von Rasterbildern, d.h. der Umwandlung eines Rasterbilds in ein Vektorbild.

![](_page_14_Picture_0.jpeg)

![](_page_14_Picture_1.jpeg)

### **Verschiedene Gradientenfilterungen**

- $\bullet$ Die Filtermatrix f(i,k)<sub>1,2</sub> = (-1 +1) liefert eine Approximation der *ersten partiellen Ableitung in x, δd(x,y)/δx.*
- $\bullet$  Eine Approximation der Summe der zweiten partiellen Ableitungen liefert der *Laplace-Gradient*

| $f(i,k)_{3,3} =$                                                                                                    | $\begin{bmatrix} 0 & -1 & 0 \\ -1 & 4 & -1 \\ 0 & -1 & 0 \end{bmatrix}$             |                                                                                                    |
|----------------------------------------------------------------------------------------------------|-------------------------------------------------------------------------------------|----------------------------------------------------------------------------------------------------|
| $\begin{bmatrix} \ldots 0 & 0 & 0 & 0 & 0 & \ldots \\ \ldots & 0 & 0 & 0 & 0 & \ldots \\ \ldots & 3 & 3 & 3 & 3 & \ldots \\ \ldots & 3 & 3 & 3 & 3 & \ldots \\ \ldots & 3 & 3 & 3 & 3 & \ldots \\ \ldots & 3 & 3 & 3 & 3 & \ldots \\ \ldots & 3 & 3 & 3 & 3 & \ldots \\ \ldots & 3 & 3 & 3 & 3 & \ldots \\ \ldots & 0 & 0 & 0 & 0 & \ldots \end{bmatrix}$ | \n $\begin{bmatrix}\n 0 & -1 & 0 \\  -1 & 4 & -1 \\  0 & -1 & 0\n \end{bmatrix}$ \n | \n $\begin{bmatrix}\n \ldots 0 & 0 & 0 & 0 & 0 & \ldots \\  \ldots & 3 & -3 & -3 & -3 & \ldots \\  \ldots & 0 & -3 & -3 & -3 & 0 & \ldots \\ \ldots & 0 & -3 & -3 & -3 & 0 & \ldots \\ \ldots & 0 & 0 & 0 & 0 & \ldots \end{bmatrix}$ \n |
| $\begin{bmatrix}\n \ldots 0 & 0 & 0 & 0 & 0 & \ldots \\  \ldots & 5 & 3 & 3 & 3 & 6 & \ldots \\  \ldots & 0 & 0 & 0 & 0 & \ldots \\  \ldots & 0 & 0 & 0 & 0 & \ldots\n \end{bmatrix}$ \n                                                                                                    |                                                                                     |                                                                                                    |
| $\begin{bmatrix}\n \ldots 0 & 0 & 0 & 0 & 0 & \ldots \\  \ldots & 5 & 3 & 3 & 3 & 6 & \ldots \\  \ldots & 0 & 0 & 0 & 0 & \ldots\n \end{bmatrix}$ \n                                                                                                    |                                                                                     |                                                                                                    |

 $\sqrt{2}$  1  $\sqrt{2}$ 

**Geo-Informationssysteme** 247

![](_page_15_Figure_0.jpeg)

![](_page_16_Picture_0.jpeg)

![](_page_16_Picture_1.jpeg)

### **Motivation**

- $\bullet$ "Wie gut ist die Anbindung eines Gebiets an den öffentlichen Verkehr?"
- • Erstelle eine Karte, die für jeden Ort den Abstand zum nächstgelegenen Bahnhof darstellt.

### **Gegeben**

- $\bullet$  Ein Eingangsbild, das ein Zielobjekt darstellt (nicht unbedingt zusammenhängend)
- •Eine Distanzfunktion für ein Paar von Pixeln

### **Gesucht**

 $\bullet$  Das Ausgangsbild, das jedem Pixel den Grauwert zuordnet, der seiner Distanz zum nächsten Pixel des Zielobjekts entspricht

![](_page_17_Picture_0.jpeg)

### **Beispiele**

![](_page_17_Figure_2.jpeg)

![](_page_18_Picture_0.jpeg)

# **8.3 Algorithmen (I)**

![](_page_18_Figure_2.jpeg)

### **Naiver Algorithmus**

- • Durchlaufe alle Pixel (x,y) des Rasterbildes
	- Bestimme für jedes andere Pixel (a,b) die Distanz *d* = dist((x,y),(a,b)).
	- Falls (a,b) zum Zielobjekt gehört und *d* bisher minimal ist, setze den Grauwert von (x,y) auf *d*.

```
FOR ALL Pixel (x,y) DO 
    d(x,y) = 0FOR ALL Pixel (a,b) DO
         d = dist((x,y), (a,b))IF (a,b) \in Zielobjekt AND d < d(x,y) THEN
            d(x,y) = dENDIFEND FOREND FOR
```
•Dieser Algorithmus besitzt eine Laufzeit von O(NM)2.

![](_page_19_Picture_0.jpeg)

![](_page_19_Picture_2.jpeg)

### **Idee zur Verbesserung**

- $\bullet$ Alle Pixel des Zielobjekts besitzen die Distanz 0.
- • Wenn die minimale Distanz aller Pixel, die von einem Pixel p die Distanz 1 besitzen d ist, dann besitzt p die Distanz d + 1.

# **Ablauf des Algorithmus**

- •Setze für alle Pixel des Zielobjekts den Grauwert auf 0.
- • Durchlaufe alle Pixel (x,y) des Rasterbildes und tue das folgende:
	- Sammle die Grauwerte d aller k Pixel, die von (x,y) die Distanz 1 besitzen; Bestimme das Minimum Min von  $\{d(x,y), d(x_1,y_1)+1, \ldots, d(x_k,y_k)+1\}$ ;
		- Setze den Grauwert von (x,y) auf Min;
- • Frage: welche Pixel haben von (x,y) die Distanz 1? => Umgebungen

![](_page_20_Picture_0.jpeg)

![](_page_20_Picture_1.jpeg)

### **Umgebungen**

- • Zu definieren ist die *Umgebung* eines Pixels p, d.h. die Menge aller Pixel, die eine Distanz von 1 zu p besitzen.
- •Die Viererumgebung eines Pixels (x,y) besteht aus den Pixeln (x,y+1),  $(x,y-1)$ ,  $(x-1,y)$  und  $(x+1,y)$ .
- • Die *Achterumgebung* eines Pixels (x,y) besteht aus den vier Pixeln der Viererumgebung und zusätzlich den vier Pixeln (x+1,y+1), (x+1,y-1), (x- $1, y-1)$  und  $(x-1, y+1)$ .

![](_page_20_Figure_6.jpeg)

![](_page_20_Figure_7.jpeg)

Achterumgebung

### **Notation**

•Die Pixel p,  $p_1$  bzw.  $p_2$  besitzen die Koordinaten (x,y), ( $x_1, y_1$ ) bzw.  $(x_2, y_2)$  .

![](_page_21_Picture_0.jpeg)

![](_page_21_Figure_1.jpeg)

### **Distanzfunktionen**

•Die gebräuchlichste Distanzfunktion ist die *Euklidische Distanz De :*

$$
D_e(p_1, p_2) = \sqrt{(x_1 - x_2)^2 + (y_1 - y_2)^2}
$$

 Die *Viererdistanz* ist die Distanz, die durch Viererumgebungen induziert •wird: $D_4(p_1, p_2) = |x_1 - x_2| + |y_1 - y_2|$ 

$$
D_e \le D_4 \le \sqrt{2} \cdot D_e
$$
  

$$
D_e = 50^{1/2}
$$
  

$$
D_e \le D_4 \le \sqrt{2} \cdot D_e
$$

 Die *Achterdistanz* ist die Distanz, die durch Achterumgebungen • $D_8(p_1, p_2) = max\{|x_1 - x_2|, |y_1 - y_2|\}$ induziert wird:

$$
D_8 = 5
$$
  
D<sub>e</sub> = 34<sup>1/2</sup>  
D<sub>e</sub> = 34<sup>1/2</sup>  
D<sub>e</sub> = 34<sup>1/2</sup>

![](_page_22_Picture_0.jpeg)

![](_page_22_Picture_1.jpeg)

### **PROCEDURE** Abstandstandstransformation (Eingangsbild,Distanz)

(1) FOR ALL Pixel (x,y) aus Eingangsbild DO IF (x,y) gehört zum Zielobjekt THEN  $d(x,y) := 0$ ELSE  $d(x,y) := MAXDIST$ END FOR; (2) FOR ALL Pixel (x,y) aus Eingangsbild *von links oben nach rechts unten DO* Sammle die Grauwerte d aller k Pixel, die von (x,y) die Distanz 1 besitzen; Bestimme das Minimum Min von {d(x,y), d(x<sub>1</sub>,y<sub>1</sub>)+1, . . ., d(x<sub>k</sub>,y<sub>k</sub>)+1};  $d(x,y) := Min;$ (3) FOR ALL Pixel (x,y) aus Eingangsbild *von rechts unten nach links oben DO* Sammle die Grauwerte d aller k Pixel, die von (x,y) die Distanz 1 besitzen; Bestimme das Minimum Min von  $\{d(x,y), d(x_1,y_1)+1, \ldots, d(x_k,y_k)+1\}$ ;  $d(x,y) := Min;$ 

![](_page_23_Picture_0.jpeg)

# **8.3 Algorithmen (III)**

![](_page_23_Picture_2.jpeg)

### **Beispiel**

![](_page_23_Picture_78.jpeg)

Eingangsbild

| 8 | 8 | 8 | 1              |                |
|---|---|---|----------------|----------------|
| 8 | 8 |   | $\pmb{0}$      | 0              |
| 8 |   | 0 |                |                |
|   | 0 |   | $\overline{2}$ | $\overline{2}$ |
| 0 |   | 2 | 3              | 3              |

Zwischenergebnis nach (2)

![](_page_23_Picture_79.jpeg)

Zwischenergebnis nach (1)

 $\mathbf{1}$ 

 $\bf{0}$ 

 $\mathbf{1}$ 

 $\overline{2}$ 

 $\overline{3}$ 

 $\mathbf{1}$ 

 $\bf{0}$ 

 $\mathbf{1}$ 

 $\overline{2}$ 

 $\overline{3}$ 

![](_page_23_Picture_80.jpeg)

Endergebnis nach (3)

 $Distance =$ 

Viererdistanz

![](_page_24_Picture_0.jpeg)

![](_page_24_Picture_1.jpeg)

# **Definition**

•Eine Kombination von k Eingangsbildern ist eine Funktion

 $g(x, y) = f(d_1(x, y), d_2(x, y), ..., d_k(x, y))$ 

• Von praktischer Bedeutung sind arithmetische und logische Operationen f.

### **Summenbildung**

- Zur Summenbildung von k thematischen Rasterbildern werden die Grauwerte mit Hilfe von Funktionen TC $_1, \, \ldots,$  TC $_k$  geeignet gewichtet.
- Die Summenbildung von k Bildern mit  $\boldsymbol{k}$ •Pixeln d<sub>i</sub>(x,y),  $1 \le i \le k$ , ist also eine Funktion  $g(x, y) = \sum TC_i(d_i(x, y))$  $i=1$
- •Liegen nach Anwendung dieser Funktion der minimale  $(g_{min})$  oder der maximale ( $g_{max}$ ) Grauwert ausserhalb des Intervalls [0, . . .,  $d_{max}$ ], so muss g(x,y) mittels der  $TC(g_{min}, 0, g_{max}, d_{max})$  transformiert werden.

![](_page_25_Picture_0.jpeg)

![](_page_25_Picture_1.jpeg)

### **Beispiel**

- • Gegeben sind *k* = 3 Eingangsbilder mit Grauwerten im Intervall [1, 2, 3], z.B. derzeitige Flächennutzung, Bodenqualität, Topographie.
- •Ausgangsbild: Eignung des Gebiets für einen geg. Planungszweck
- •Die Funktionen TC<sub>i</sub> (thematische Gewichte) sind wie folgt definiert: TC<sub>1</sub> (1,1,2,5,3,2), TC<sub>2</sub> (1,2,2,4,3,1), TC<sub>3</sub> (1,1,2,3,3,6)
- • $g_{min}$  = 3 (sehr schlechte Eignung),  $g_{max}$  = 15 (sehr gute Eignung)

![](_page_25_Figure_7.jpeg)

![](_page_26_Picture_0.jpeg)

![](_page_26_Picture_2.jpeg)

# **Differenzbildung**

- • Die Differenzbildung zweier Bilder dient der Erkennung von Änderungen des Bildinhalts zeitlich versetzter, aber lageidentischer Aufnahmen.
- •Die *Differenzbildung* zweier Eingangsbilder ist definiert als

$$
g(x, y) = d_1(x, y) - d_2(x, y) + \frac{d_{max}}{2}
$$

- •Nulldifferenzen erhalten den Wert  $d_{max}/2$ , positive bzw. negative Differenzen erhalten Grauwerte >  $d_{max}/2$  bzw. <  $d_{max}/2$ .
- $g_{\text{min}} = -d_{\text{max}}/2$ ,  $g_{\text{max}} = 3 d_{\text{max}}/2$
- • Durch Anwendung der folgenden TC (bei dmax = 255) erhält man ein Ausgangsbild im Grauwertbereich [0, . . ., 255]:

TC(-128,0,0,0) TC(0,0,255,255) TC(255,255,382,255)

![](_page_27_Picture_0.jpeg)

![](_page_27_Picture_1.jpeg)

### **Logische Operationen**

- Logische Operationen sind nur für *binäre Eingangsbilder* möglich, d.h. •für Rasterbilder mit den beiden Grauwerten  $0$  (= FALSE) und 1 (= TRUE):  $g(x, y) = d_1(x, y)$  OP  $d_2(x, y)$
- •*OP* ist eine der logischen Operationen
	- AND (a AND b = 1 nur wenn a=1 *und* b=1)
	- OR (a OR b = 1 wenn *mindestens* einer der Eingangswerte =1)
	- XOR (a XOR b <sup>=</sup> 1 wenn *genau* einer der Eingangswerte =1)

#### **Einblendungen**

 $\bullet$ Die Einblendung von Texturen o.ä. in ein Rasterbild erfolgt mit Hilfe der Operation OR:

 $g(x, y) = d(x, y)$  OR Textur(x, y)

![](_page_28_Picture_0.jpeg)

![](_page_28_Picture_2.jpeg)

# **Beispiel**

- • Gegeben sind *k = 3* Eingangsbilder mit Grauwerten im Intervall [1, 2, 3], z.B. Flächennutzung, Bodenqualität, Topographie.
- • Es sollen nur die jeweiligen Grauwerte mit dem höchsten Gewicht betrachtet werden (optimale Werte). Gesucht sind die Regionen, die in jedem Bild (d.h. nach jedem Thema) den optimalen Wert besitzen.
- • $\bullet$  Die Eingangsbilder werden mit Hilfe der  $TC_i$  in binäre Bilder transformiert:

```
TC_1/TC_2(1,0,2,1,3,0) für das erste und für das zweite Bild
TC_3(1,0,2,0,3,1) für das dritte Bild
```
![](_page_29_Picture_0.jpeg)

![](_page_29_Picture_1.jpeg)

### **Beispiel (cont.)**

•Die drei binären Bilder d<sub>i</sub>(x,y) werden folgendermassen kombiniert:

$$
g(x, y) = d_1(x, y) \text{ AND } d_2(x, y) \text{ AND } d_3(x, y)
$$

![](_page_29_Picture_5.jpeg)

![](_page_29_Picture_6.jpeg)

![](_page_29_Picture_7.jpeg)

![](_page_29_Picture_8.jpeg)